Ass<br>特許<br>ポティング Asset Recovery Servicesを利用すると、IT機器を安全かつ 持続可能な方法で廃棄し、将来のイノベーションにつな がる価値を引き出すことができます。TechDirectでAsset Recovery Servicesを管理すると、スムーズなプロセスに必 要な追跡とロジスティクスが一元化され、次のような制 御性と可視性が得られます。

## Business TechDirectで便利な ┃ コノトロールと<br>┃ サイトを活用。 コントロールとイン

# Asset Recovery Services向け TechDirectの利用開始

一元化された Asset Recovery Servicesを体験

- 数回のクリックですばやく評価を行い、既存の資産の価 値を簡単に特定できます
- サービスのスケジュール設定、進行状況の追跡、支払の 管理が容易なため、どこからでも資産とサービスを管理 できます
- カスタマイズしてダウンロードできるオンデマンド レ ポートで、必要なときに必要な情報を確認できます

<sup>"</sup>詳細については、「<u>Dellメディア サニタイズ説明書</u>」を参照してください。Dellは、お客様のセキュリティ ニーズに関して何らアドバイスするも のでも、特定のデータ除去プロセスについて、他のプロセスと比べたその効果を表明するものでもありません。Dellによって回収されるハード ド ライブに含まれる機密情報や重要情報の保護はお客様の責任となります。

### 万全のサポートをお届けします

その他質問がある場合は、TechDirectの画面下部にある [お問い合わせ] 機能 を使用してリクエストを送信すると、いつでもデル・テクノロジーズ担当者に 問い合わせることができます。

### 詳細はこちら: [DellTechnologies.com/ARS](https://www.delltechnologies.com/ARS)

会社の登録が完了すると、ダッシュボードの [資産の廃棄] タブからAsset Recovery Servicesにアクセスして、チームのユーザーを管理できます。

Copyright © 2022 Dell Inc.および関連会社。All rights reserved.(不許複製・禁無断転載)Dell、EMC、およびDellまたはEMCが提供する製品お よびサービスにかかる商標はDell Inc.またはその関連会社の商標又は登録商標です。その他の商標は各社の商標である場合があります。Dell Technologiesは、この資料に記載される情報が、発行日時点で正確であるとみなしています。この情報は予告なく変更されることがあります。 2021年12月 | Asset Recovery Services向けTechDirectの利用開始

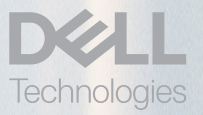

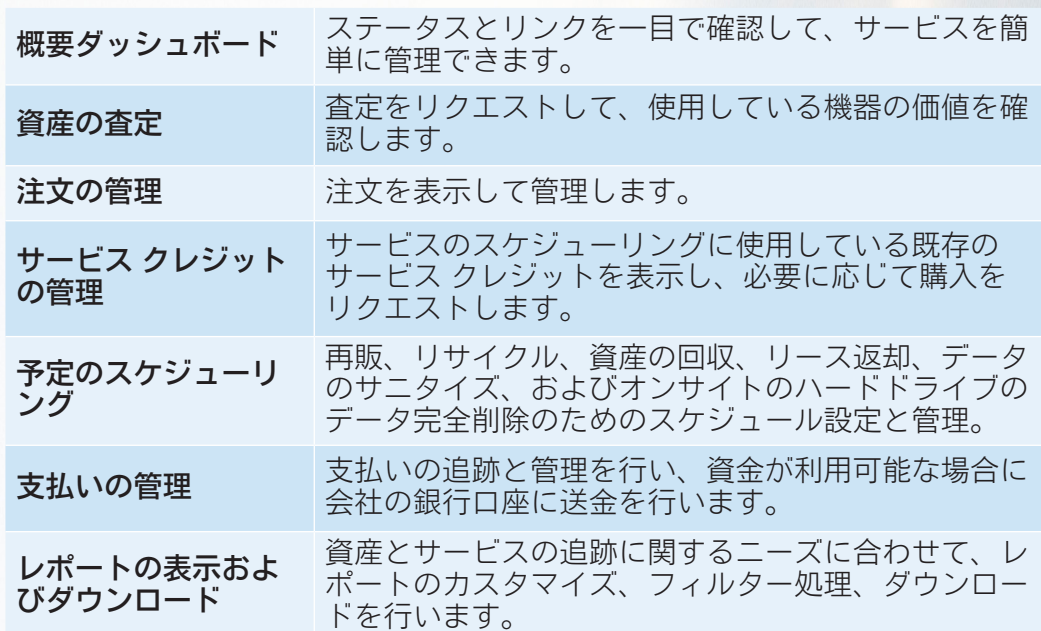

TechDirectでAsset Recovery Servicesを管理する詳しい手順については、 [『ユーザーズ](https://tdm.dell.com/portal/help-center?searchterm=ASSET_RECOVERY_SERVICES) ガイド』を参照してください。

3

#### ユーザーの追加とチームへの役割の割り当て

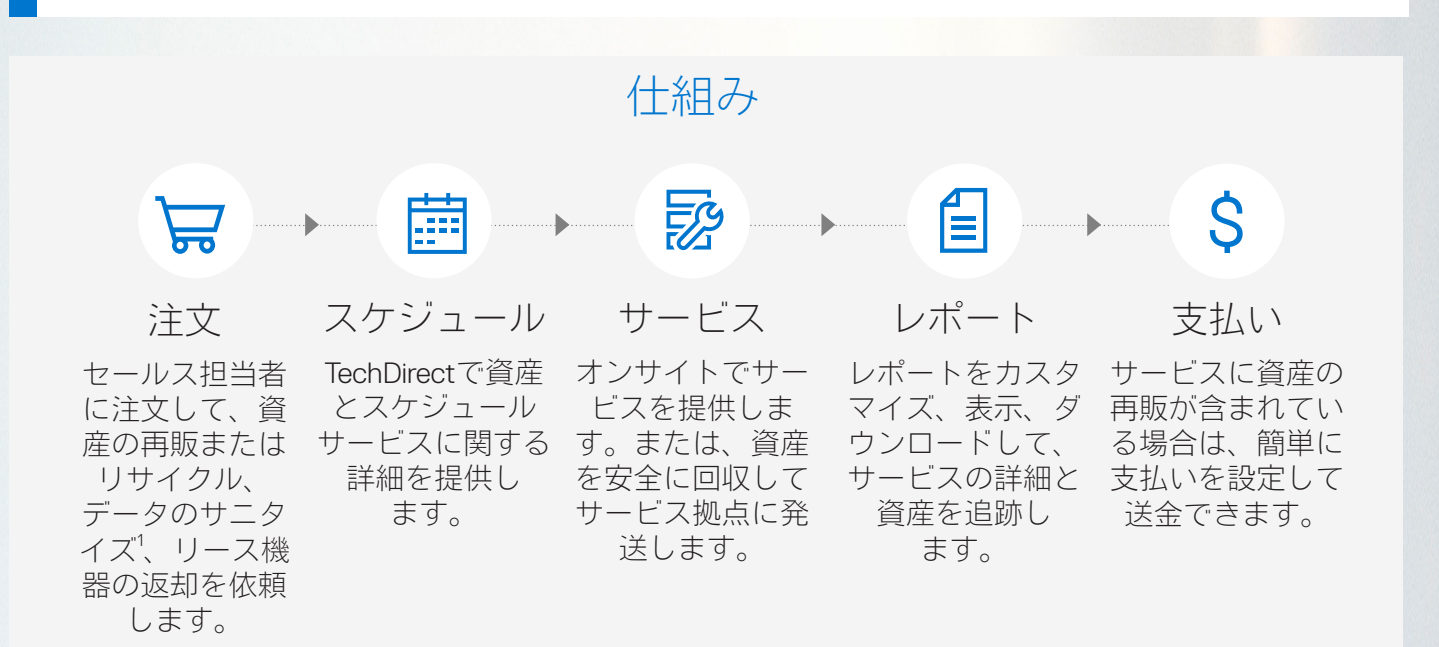

#### **•** 管理者

ユーザーの追加および管理 • 資産評価リクエストの送信 • 注文 • 予定のスケ ジューリング • レポートのダウンロード

**•** 技術者 資産評価リクエストの送信 • 予定のスケジューリング

2

1

#### **TechDirect**に登録する

最初の注文が完了すると、登録を行うためのEメールが届きます。登録画面で詳細情 報を入力し、会社のアカウントを設定します。 TechDirectですでにアカウントをお持ちの場合は[、次のステップに進んでください](https://tdm.dell.com/portal/)。

# 利用開始に向けたステップ

TechDirectはサービスのシングルストップ オンライン ポータルとして、フリート全体に対する可視性を高め、 PCのライフサイクル全体にわたるプロアクティブな管理を実現します。

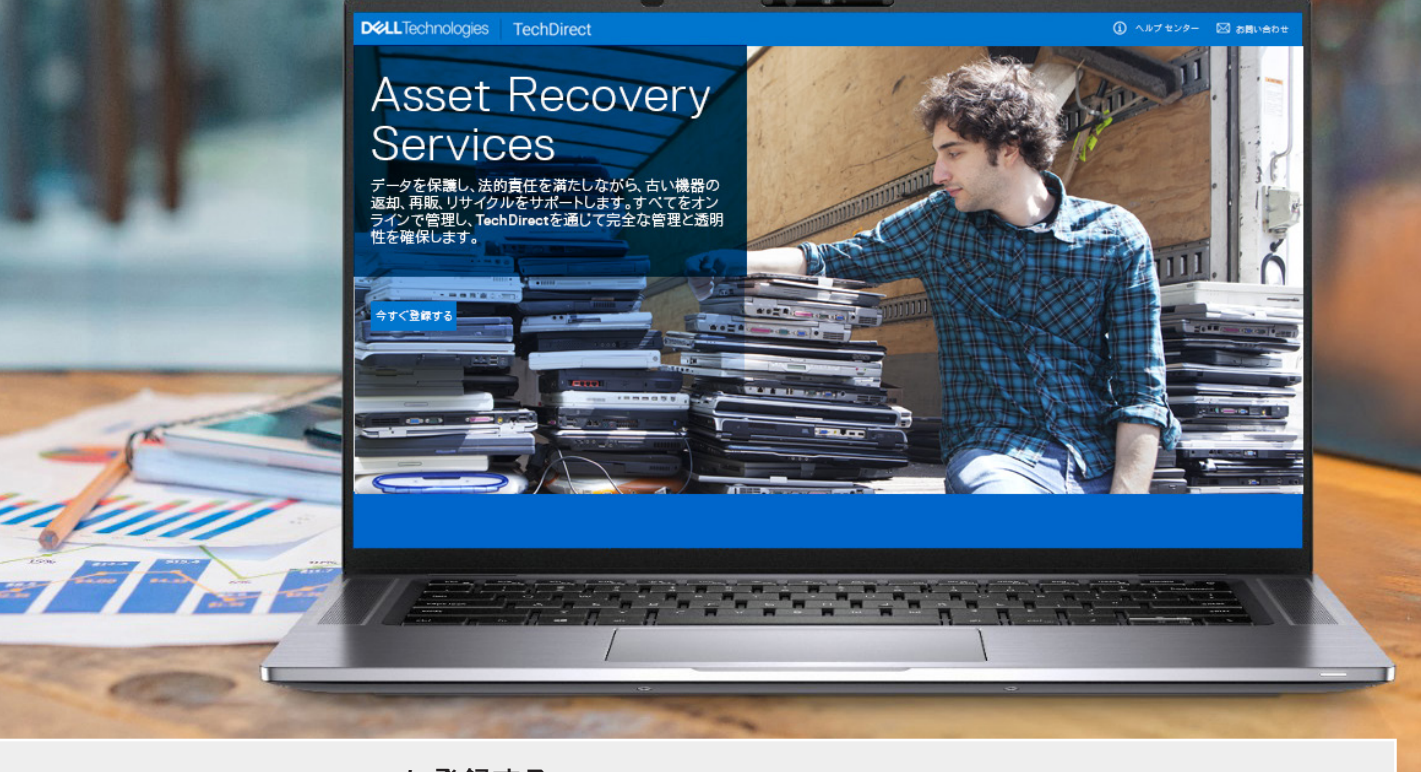

#### **Asset Recovery Services**への登録

ログイン後、ホームページの[資産の廃棄]タブに移動して、[**Asset Recovery Services**]カードをアクティブ化します。 会社を代表して契約条件を読み、これに同意して登録を完了します。 認証されない場合は、リクエストを送信します。リクエストの処理が完了す **!** るとサービスにアクセスできるようになります。

\* 現地の法令遵守により、Dellブランド以外のデバイスは日本でのリサイクルサービスの対象になりません。